**IT Dept Quick Reference Guide (QRG)**

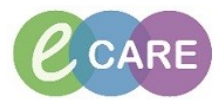

**Document No – Ref 166 Version Number – 2.0**

## **Navigating to the Drs Worklist and Configuring the Columns**

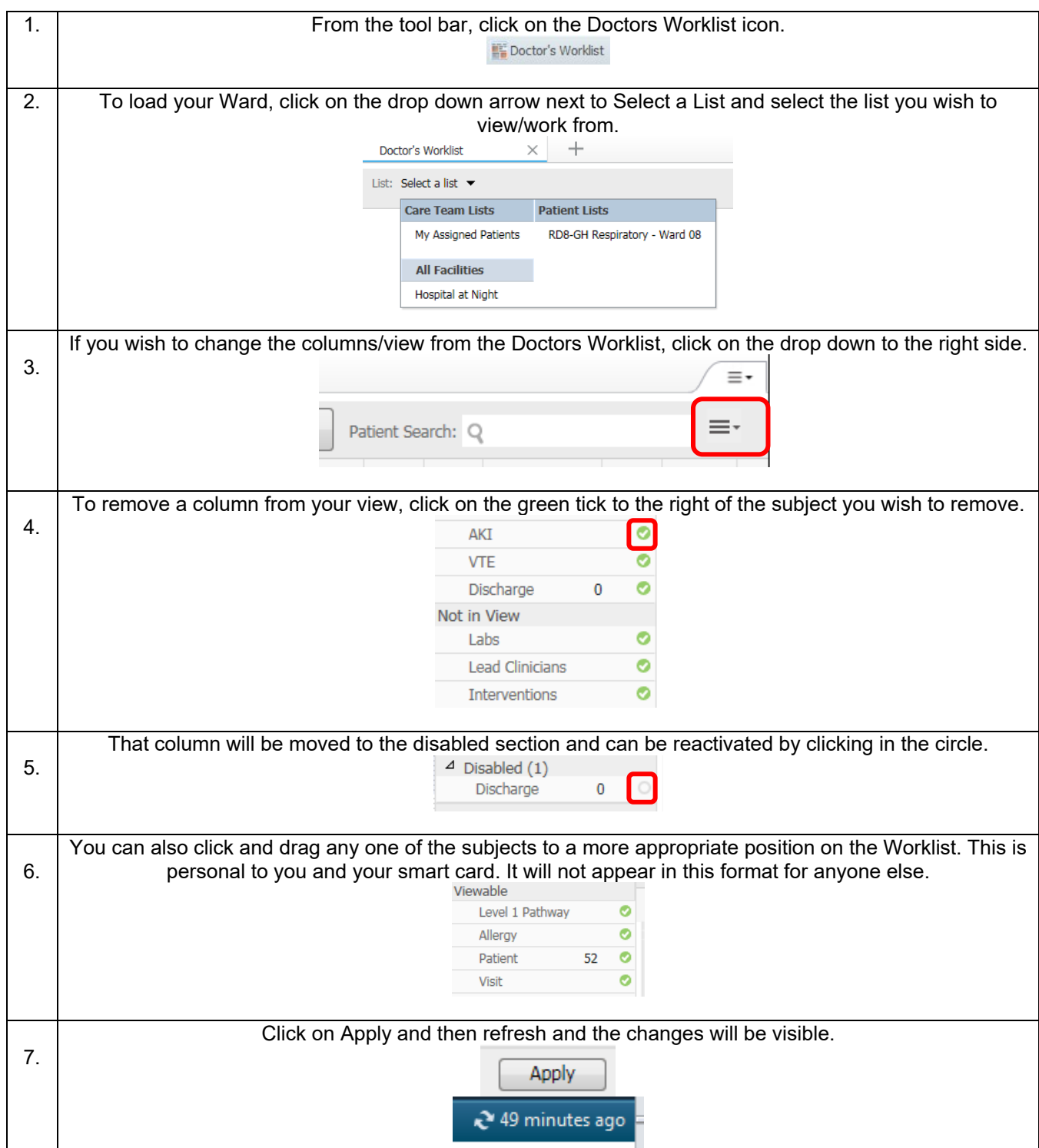